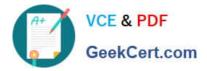

# S1000-002<sup>Q&As</sup>

IBM Cloud Pak for Data Systems V1.x Administrator Specialty

# Pass IBM S1000-002 Exam with 100% Guarantee

Free Download Real Questions & Answers **PDF** and **VCE** file from:

https://www.geekcert.com/s1000-002.html

100% Passing Guarantee 100% Money Back Assurance

Following Questions and Answers are all new published by IBM Official Exam Center

Instant Download After Purchase

100% Money Back Guarantee

- 😳 365 Days Free Update
- 800,000+ Satisfied Customers

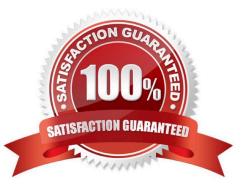

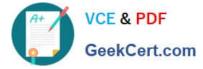

#### **QUESTION 1**

What is the automated notification process that detects problem conditions and reports them to IBM Support?

- A. Platform Communication
- B. Call Home
- C. Host Platform Interface
- D. Resource Manager

Correct Answer: B

#### **QUESTION 2**

Which tool is used to apply STIG hardening to Cloud Pak for Data System?

- A. Manually change the recommended files by STIG guidelines.
- B. Use the web console and configuring Home->Admin->STIG.
- C. Use security\_stig\_manager with --applyAll.
- D. Use security\_comliance\_manager.

Correct Answer: C

#### **QUESTION 3**

Which two LDAP directory implementations are supported on IBM Cloud Pak for Data System? (Choose two.)

- A. Windows AD
- B. OpenLDAP
- C. IBM Security Directory Server
- D. ApacheDS
- E. OpenDS

Correct Answer: AB

## **QUESTION 4**

Which two symptoms are available for data collection using the apdiag command in Cloud Pak for Data System? (Choose two.)

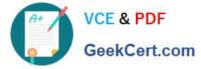

- A. docker\_issue
- B. hang\_issue
- C. platformmanager\_issue
- D. crash\_issue
- E. thinpool\_issue
- Correct Answer: AD

## **QUESTION 5**

A user reports that the web console for IBM Cloud Pak for Data (ICP4D) is not responding. Based on the report below what first step should the IBM Cloud Pak for Data System administrator take to address the problem?

| [  | apadmin@el | ln  | 1 ~]\$ ap apps -d |    |          | ~  |
|----|------------|-----|-------------------|----|----------|----|
| +- | Name       |     | Management State  | Is | Platform | -+ |
| +  | CallHome   | 1   | ENABLED           |    | YES      | 1  |
| 1  | ICP4D      | T   | DISABLED          | 1  | NO       | 1  |
| 1  | VDB        | 1   | ENABLED           | 1  | NO       | 1  |
| +. |            | -+- |                   | +  |          | -+ |

- A. Delete the pod: oc delete pod ICP4D
- B. Restart the platform application ICP4D: ap restart ICP4D
- C. Enable the ICP4D application: ap apps enable ICP4D
- D. Resume the ICP4D application: ap apps resume ICP4D

Correct Answer: C

S1000-002 Study Guide S1000-002 Exam Questions S1000-002 Braindumps